# **3.2 Vorgaben zum Aufbau und zur Gestaltung eines wissenschaftlichen Posters**

Ein wissenschaftliches Poster ist weder ein Werbe- noch ein Veranstaltungsplakat [13], sondern die visuelle, gekürzte Wiedergabe einer wissenschaftlichen Arbeit. Die inhaltlichen Aussagen und der Aufbau des Posters entsprechen deshalb im Wesentlichen den Aussagen und dem Aufbau der zugrundeliegenden Arbeit.

Die folgenden Ausführungen ergänzen die Broschüre ,Maturaarbeit – Präsentation der Ausstellung' [14], in der unter anderem wichtige Hinweise zu den Ausstellungsmodulen und den entsprechenden Posterformaten zu finden sind.

### 3.2.1 Aufbau eines wissenschaftlichen Posters

Das Poster ist eine illustrierte Zusammenfassung einer wissenschaftlichen Arbeit. Es erlaubt der Leserin die Kernaussagen der zugrundeliegenden wissenschaftlichen Arbeit rasch zu erfassen. Ein Poster sollte dementsprechend Folgendes beinhalten [13] [15] [17]:

- Titel der Arbeit, Autoren und Organisation (KS Willisau).
- Abstract (optional): Das Poster-Abstract ist eine stark gekürzte Fassung des Abstracts aus der Dokumentation (Richtangabe: nicht mehr als 10 Sätze).
- Einführung: Kontext der Arbeit; warum ist das Thema wichtig?; kurze Ausführung über die der Arbeit zugrundeliegende und für das Verständnis notwendige Theorie.
- Problemstellung: Das Poster muss die Fragestellung oder die zu prüfenden Hypothesen der Arbeit klar und verständlich wiedergeben. Dem Leser muss aus diesem Teil ersichtlich werden, was die Arbeit zeigen oder untersuchen wollte.
- Methoden: Es müssen nicht alle in der Arbeit verwendeten Methoden detailliert erklärt werden. Nur die zum Verständnis der Arbeit wichtigen Methoden sollten aufgeführt und wenn notwendig kurz erklärt werden. Komplexe Apparaturen und Versuchsanordnungen können durch Abbildungen veranschaulicht werden.
- Resultate: Die wichtigsten Resultate werden dem Leser präsentiert und mit Abbildungen (Diagrammen) ergänzt. Der Leser sollte anschliessend wissen, was mit der Arbeit gezeigt werden konnte und welche neuen Erkenntnisse durch die Arbeit gewonnen wurden.
- Schlussfolgerungen: Diese entsprechen einer kurzen Interpretation der Resultate vor dem Hintergrund der Fragestellungen oder Hypothesen der Arbeit. Die Schlussfolgerungen müssen die am Anfang der Arbeit stehenden Fragestellungen/Hypothesen beantworten.
- Quellenangaben: Alle im Poster verwendeten Quellen müssen auf dem Poster angegeben werden.

Der Text sollte knapp, klar, einfach und präzise formuliert und auf das Wesentlichste beschränkt werden. Um den Text zu reduzieren, können anstelle von Volltexten verbale Wortketten, stichwortartige Aufzählungen etc. verwendet werden. Abbildungen, Diagramme und Tabellen müssen selbsterklärend und mit einer Legende beschriftet sein.

# 3.2.2 Gestaltung eines wissenschaftlichen Posters

Ein wissenschaftliches Poster ist zwar kein Werbeplakat, trotzdem soll es attraktiv erscheinen und zum Lesen einladen. Um dies zu erreichen, müssen bei der Gestaltung eines Posters ein paar einfache Grundsätze eingehalten werden [13] [14] [15] [18] [19]:

- Als erstes muss die Raumaufteilung des Posters geplant werden: Soll das Poster Hochformat oder Querformat gestaltet werden? Wie viele Spalten und Abschnitte werden für das Poster benötigt? Wo werden Titel, Autoren, Logo und Quellenverzeichnis platziert?
- Der Titel bildet den Einstieg in ein Poster. Er muss deshalb aussagekräftig und gut lesbar sein. (Hände weg von WordArt-Titeln in verschiedenen Farben und von Titeln in Grossbuchstaben.)
- Gliederung: Dem Leser muss klar sein, wie das Poster gegliedert ist und wo er mit Lesen starten muss. Die Gliederung soll bereits optisch ersichtlich werden. Eindeutige Überschriften und Ziffern bei den Überschriften können die Abfolge allenfalls verdeutlichen. Die Texte müssen ihrem Inhalt entsprechend angeordnet werden, also Abstract, Fragestellung, Methoden, Resultate, Schlussfolgerungen und Quellenangaben.
- Text und Abbildungen sollten nicht mehr als zwei Drittel des Posters bedecken. Hier kann man Mut zur Lücke beweisen: Ein Drittel der Fläche eines Posters sollte frei bleiben.
- Nie mehr als 2–3 Schriftarten und -grössen verwenden. Die Schriftgrösse der Texte sollte nicht kleiner als 24 Punkt sein, die Schriftgrösse des Titels sollte ca. 72 Punkt betragen.
- Die Überschriften und Texte müssen einheitlich formatiert werden (Schriftart und -grösse, Absätze, Abstände etc.). Die Textblöcke werden normalerweise linksbündig formatiert, um mehr Zwischenräume zu schaffen, Blocksatz ist aber ebenfalls möglich. In beiden Fällen ist situativ manuelle Silbentrennung einzusetzen, um grosse Lücken zu vermeiden.
- Abbildungen und Fotos müssen von guter Bildqualität sein. Grafiken sollten ansprechend gestaltet werden.
- Die Farbgestaltung des Posters soll das Poster attraktiver und besser leserlich machen. Das Poster enthält idealerweise 2–3 Farben, nicht mehr. Auf schrille Farben ist zu verzichten. Am besten lesbar sind Poster mit einer dunklen Schrift auf hellem Hintergrund. Der Hintergrund sollte nicht gemustert sein.

Im Programm, mit dem das Poster erstellt werden soll, muss zu Beginn unbedingt das Papierformat (z. B. A1: 84 x 59.4 cm) definiert werden. Informationen zur Postergrösse (A1/A0), Tipps zu den zu verwendenden Programmen zum Erstellen des Posters und die verschiedenen Möglichkeiten zum Druck des Posters sind in der Broschüre ,Maturaarbeit – Präsentation der Ausstellung' zu finden [14].

# 3.2.3 Beispiele wissenschaftlicher Poster

Jedes Poster ist auf das Thema der Arbeit, das Zielpublikum und den Autor abgestimmt und präsentiert sich deshalb sehr individuell. Eine einheitliche Formatvorlage macht deswegen keinen Sinn. Die folgenden Beispiele von wissenschaftlichen Postern sind keine "perfekten"

Poster, welche alle erwähnten Grundsätze zum Aufbau und zur Gestaltung eines Posters erfüllen, aber es sind allesamt sehr gute Poster, die nahezu "perfekt' sind:

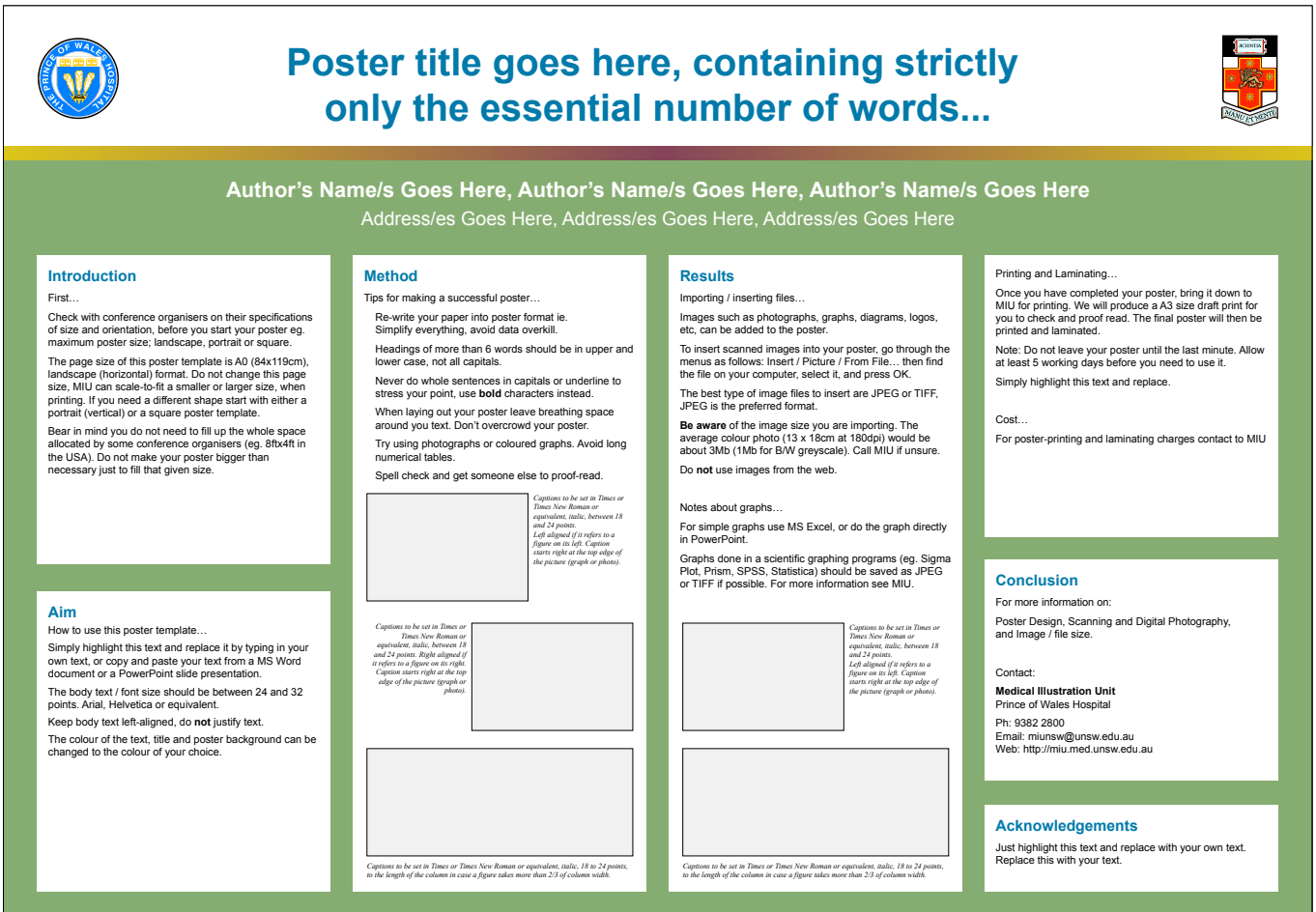

Abb. 4: Formatvorlage 1 zu einem wissenschaftlichen Poster im Querformat [15].

(Im Anhang befindet sich eine analoge Vorlage im Hochformat, vgl. Abb. A1, S. 32. Zusätzlich findet sich dort noch eine weitere Vorlage im Hochformat und im Querformat, vgl. Abb. A3, Abb. A2. In der Online-Version [21] dieser Wegleitung kann man einzelne Bereiche des Posters nach Wunsch vergrössern.)

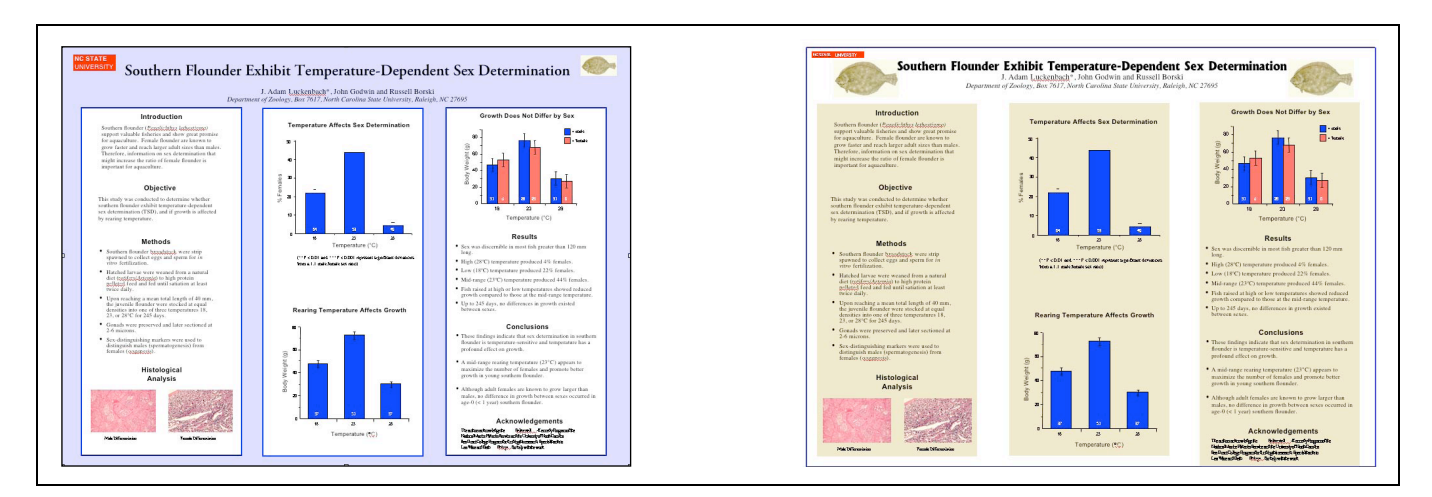

Abb. 5: Farbschemavarianten bei einem wissenschaftlichen Poster [17].

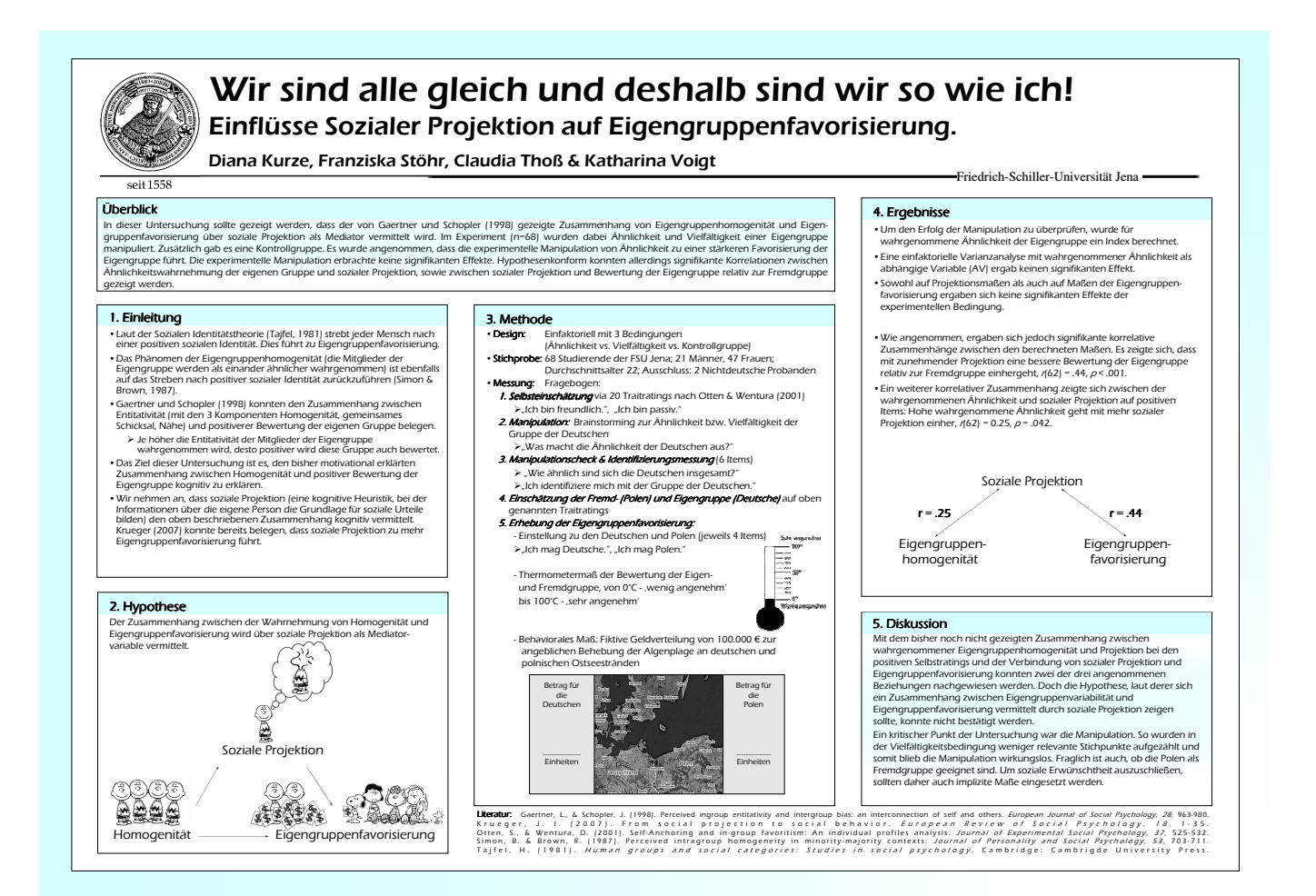

#### Abb. 6: Konkretes Beispiel für ein wissenschaftliches Poster [16]. (In der Online-Version [21] dieser Wegleitung kann man einzelne Bereiche des Posters nach Wunsch

 $\left[ \ldots \right]$ 

vergrössern.)

# **6. Anhang**

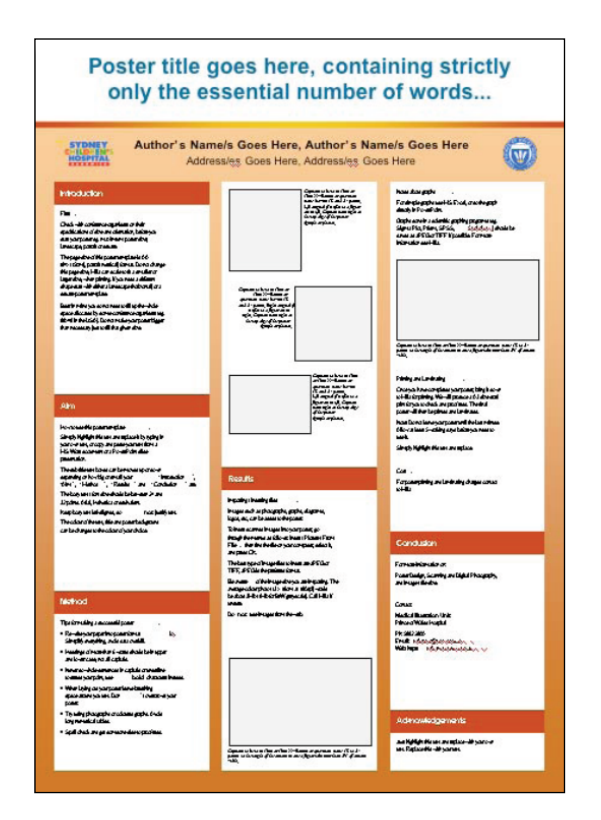

Abb. A1: Formatvorlage 2 zu einem wissenschaftlichen Poster im Hochformat [15].

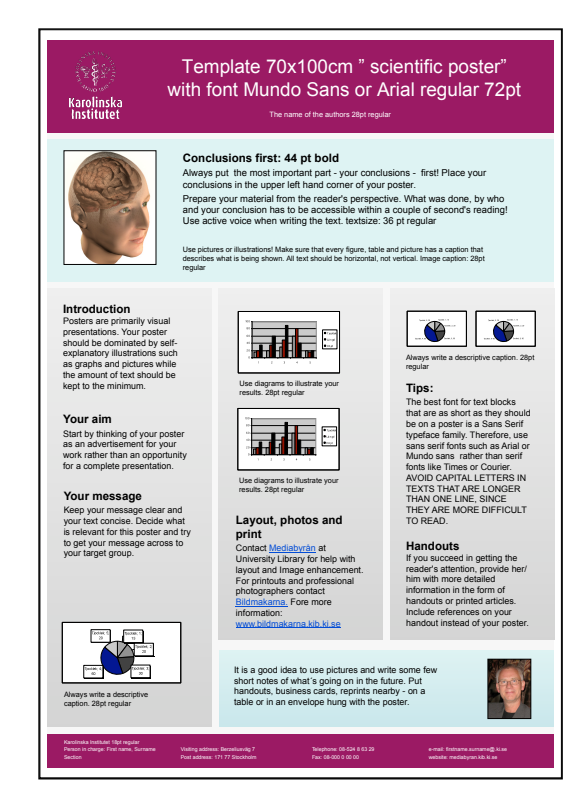

Abb. A2: Formatvorlage 3 zu einem wissenschaftlichen Poster im Hochformat [15].

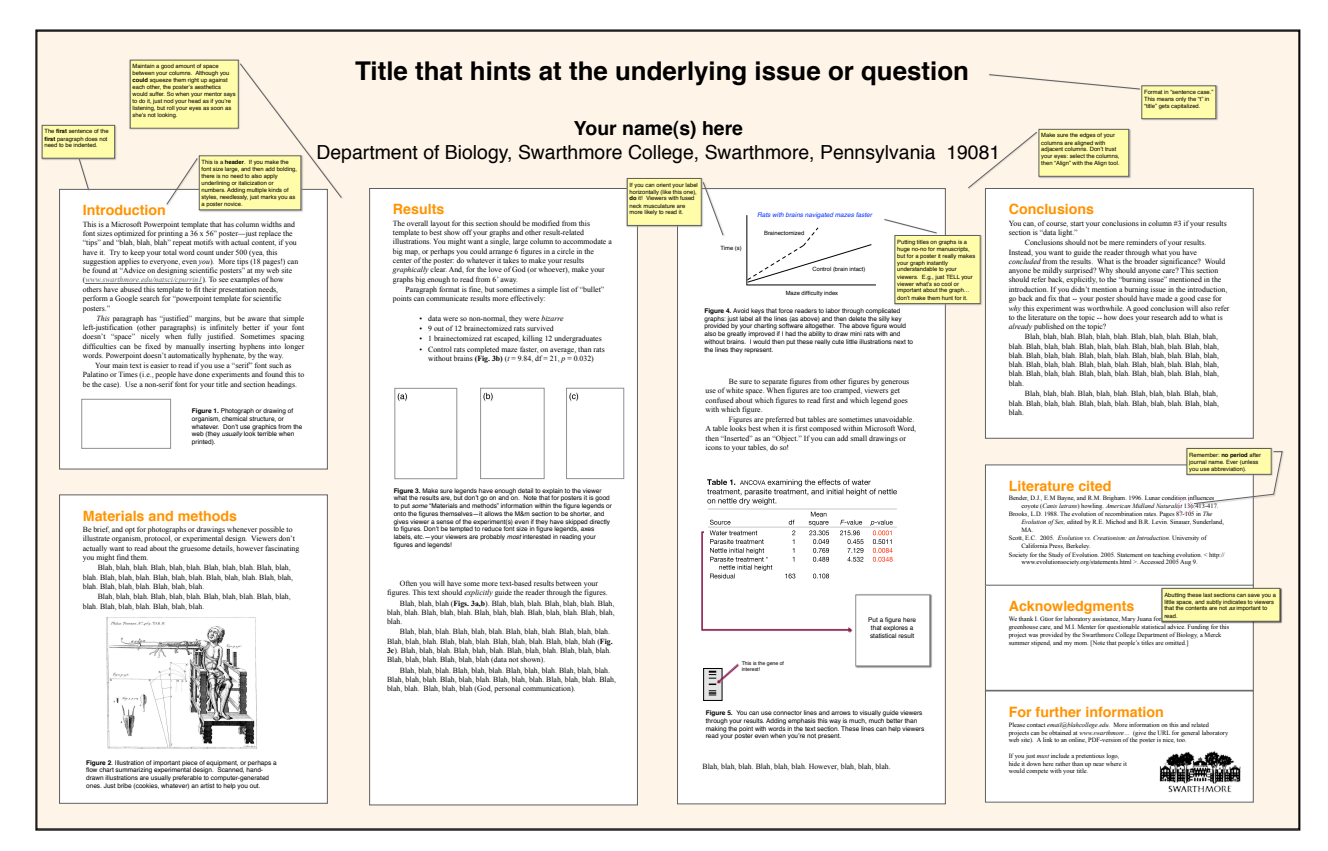

Abb. A3: Formatvorlage 4 zu einem wissenschaftlichen Poster im Querformat [20].